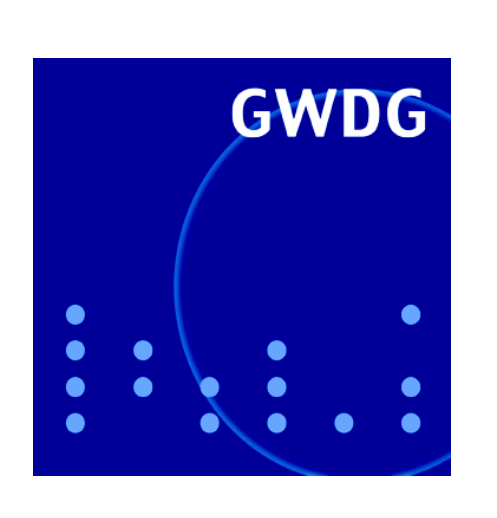

**Internet Explorer und Firefox**

**Windows-Update-CD**

**Digitale Langzeitarchivierung**

**GWDG Nachrichten ArcGIS 9.0 7 / 2004**

**Gesellschaft für wissenschaftliche Datenverarbeitung mbH Göttingen**

# **Inhaltsverzeichnis**

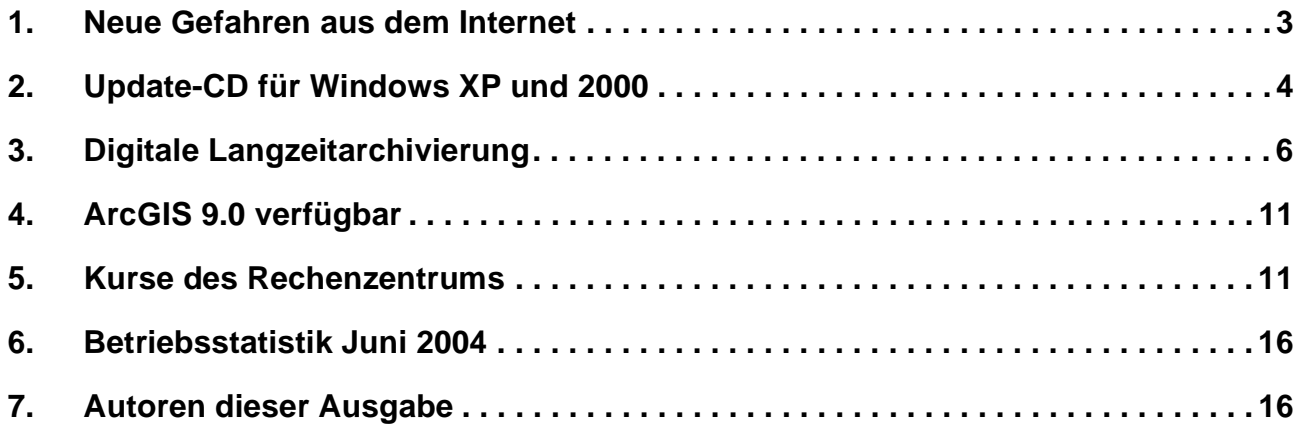

# **GWDG-Nachrichten für die Benutzer des Rechenzentrums**

# **ISSN 0940-4686**

27. Jahrgang, Ausgabe 7 / 2004

**http://www.gwdg.de/GWDG-Nachrichten**

Herausgeber: Gesellschaft für wissenschaftliche Datenverarbeitung mbH Göttingen Am Faßberg, 37077 Göttingen-Nikolausberg

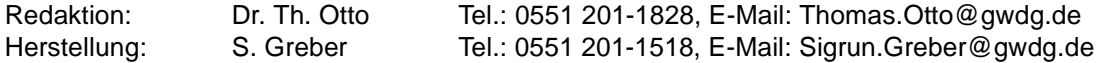

# <span id="page-2-0"></span>**1. Neue Gefahren aus dem Internet**

## **1.1 Aktuelle Sicherheitsprobleme beim Internet Explorer**

Für den unter Windows meistgenutzten Browser **Internet Explorer** werden in der letzten Zeit ständig neue Sicherheitslöcher vermeldet. Auch wenn man sich schon fast daran gewöhnt hat, dass es sich bei ihm um keinen besonders sicheren Browser handelt, so stimmen doch die derzeit verfolgten Methoden, mit denen diese Lücken offenbar ganz gezielt ausgenutzt werden, eher nachdenklich. Web-Seiten werden derart präpariert, dass von ihnen die Nutzer unbemerkt Dateien herunter laden, die dann sogleich auf dem lokalen Rechner zur Ausführung gelangen.

Eine besondere Form dieser Art von Angriffen wurde Ende Juni beobachtet. Durch ein schon lange bekanntes und korrigiertes Sicherheitsloch im Internet Information Server (IIS 5.0) – dem Webserver von Microsoft – konnten Einbrecher auf den dort liegenden "unschuldigen" Web-Seiten entsprechend manipulierte Skripte anhängen, die von den "Surfern" unbemerkt herunter geladen wurden und sich nur im Internet Explorer automatisch ausführten. Auf den lokalen Rechnern stellten diese Schadprogramme sogleich eine Verbindung zu einem entfernten Server her und luden von diesem einen Trojaner herunter, der in der Lage war, Tastatureingaben mitzuschneiden, eine Hintertür zu eröffnen und den Rechner generell zu kompromittieren. Dass auf einem so befallenen System weder Virenscanner noch Firewall etwas auszurichten vermögen, versteht sich sicherlich von selbst.

In einem weiteren Fall wurde Anfang Juli der Trojaner *Bankhook.A* bemerkt, wie er ebenfalls von präparierten Web-Seiten unbemerkt herunter geladen und sich über ein bekanntes Sicherheitsloch im Internet Explorer als so genanntes **B**rowser **H**elper **O**bject (BHO) installierte. Alsdann versuchte er, gezielt Online-Banking-Transaktionen – also Passwörter, Kontonummern, Kreditkartennummern und Ähnliches – auszuspähen. Diese BHOs klinken sich für gewöhnlich in den Internet Explorer ein, um diesem zusätzliche Funktionalitäten bereitzustellen. Zwar gelingen solche Aktionen immer nur mit den Rechten des jeweiligen Nutzers, aber da viele Anwender meistens sowieso ausschließlich mit Administratorrechten arbeiten und ins Internet gehen, besteht zwangsläufig uneingeschränkter Zugriff auf alle Systemressourcen.

Diese beiden Fälle zeigen exemplarisch die Tendenz, dass sich offenbar einige Angreifer auf diese Sicherheitslücken im Internet Explorer spezialisiert haben, um so relativ einfach die Kontrolle über die

Rechner zu bekommen. Das Gefährliche daran ist, das dies selbst bei Systemen gelingt, bei denen alle Patches installiert sind und die auch sonst über entsprechende Schutzprogramme wie Virenscanner und Personal Firewalls verfügen. Der Internet Explorer selber als Einfallstor bietet hier kaum Schutz, es sei denn, man deaktiviert generell das Ausführen aktiver Inhalte wie **ActiveX** und **Active Scripting** für die **Internet Zone**. Dann aber gestaltet sich das Surfen im Internet nicht besonders komfortabel, weil viele Seiten nicht mehr adäquat dargestellt werden können. Da hilft es auch wenig, nur die vermeintlich vertrauenswürdigen Seiten anzusteuern, da die Angreifer inzwischen gerade auch vermehrt in fremde Webserver einbrechen, um dort ihre Schadroutinen unbemerkt zu installieren. Welche Angriffe jeweils über den Internet Explorer möglich sind, kann man leicht ersehen, wenn man auf die Browsercheck-Seiten der Computer-Zeitschrift **c't** geht:

#### **http://www.heise.de/security/dienste/ browsercheck/demos/ie/**

Auch wenn Microsoft am 2. Juli eine Korrektur geliefert hat, die eine wichtige Komponente im Internet Explorer deaktiviert und damit den obigen Vorfällen die Grundlage entzieht, so ist es doch immer nur eine Frage der Zeit, wann die nächsten Lücken entdeckt und ausgenutzt werden. Deshalb empfehlen inzwischen sogar offizielle Stellen wie das US-CERT, aus Sicherheitsgründen auf alternative nicht so sicherheitskritische Browser auszuweichen. Nun setzen ca. 90 % der Windows-Nutzer den Internet Explorer ein, auch wenn dieser z. B. immer noch über keinen Popup-Blocker verfügt. Dabei bieten sich kostenfreie Alternativen an, die nicht nur sicherer, sondern inzwischen auch komfortabler sind. Und selbst wenn in dem demnächst erscheinenden Service Pack 2 für Windows XP die meisten bislang bekannten Unzulänglichkeiten des Microsoft Browsers abgedichtet sein werden, sollte man dennoch über den Einsatz von Alternativen nachdenken.

## **1.2 Mozilla Firefox - eine interessante Browser-Alternative**

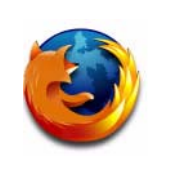

Eine der interessantesten davon dürfte der kürzlich in der neuen Version 0.9.1 veröffentlichte frei verfügbare **Firefox** sein, der aus der Websuite **Mozilla** ausgekoppelte Browser. Dadurch, dass ihm Kompo-

nenten wie Mail, HTML-Composer und Chat-Programm fehlen, lässt er sich angenehm schnell bedienen. Zudem bietet er alles, was man von einem modernen Browser erwartet, wie z. B. den

unverzichtbaren Popup-Blocker, um die lästigen Werbefenster zu unterbinden, einen Download-Manager, um die herunter geladenen Dateien besser verwalten zu können und schließlich die eingebaute Google-Suchfunktion. Falls dennoch die eine oder andere Funktion fehlen sollte, lässt sich diese inzwischen aus einer Fülle von über 100 verfügbaren Zusatzprogrammen auswählen und in den Browser integrieren. Weiterhin ist bei einem Umstieg vom Internet Explorer dafür gesorgt, dass die im Laufe der Zeit angesammelten Lesezeichen – bei Microsoft *Favoriten* genannt – problemlos in den Firefox mit übernommen werden. Beim erstmaligen Aufruf erinnert bereits eine spezielle Dialogbox daran und bietet die Übername der Lesezeichen von den bekanntesten Browsern an. Und wen letztlich noch die Oberfläche des Firefox von einem Umstieg abhalten sollte, der kann mittlerweile aus einer Vielzahl von so genannten *Themes* das Lookand-Feel des Browsers seinen eigenen Wünschen entsprechend gestalten.

Obwohl der Firefox bereits in der Standardkonfiguration gegen die Gefahren aus dem Internet ganz gut gerüstet ist, lohnt sich doch ein näherer Blick auf seine Einstellungsmöglichkeiten. Eine Installationsanleitung kann als kleine Hilfe hierzu von folgender Stelle abgerufen werden:

#### **http://www.gwdg.de/service/netze/ www-server/firefox.html**

Dort wird auch darauf hingewiesen, dass man sich bei Fehlkonfigurationen durchaus auch hier Sicherheitsprobleme einhandeln kann. Der Firefox bietet nämlich wie auch der Mozilla für die oben erwähnten Erweiterungen eine eigene Schnittstelle an, über die sich Dateien mit der Endung **.xpi** automatisch installieren lassen. Auf diesem Wege wäre es auch möglich, sich Trojaner einzufangen, die dann mit den jeweiligen Benutzerrechten ihr unheilvolles Werk beginnen könnten. Angeblich sollen sogar schon Web-Seiten entdeckt worden sein, die den Mozilla-kompatiblen Browsern speziell auf sie zugeschnittene Schadprogramme zum Download angeboten haben. Natürlich muss der Nutzer dies immer noch durch Anklicken akzeptieren, aber das scheint – wie die Vergangenheit leider allzu oft gelehrt hat – offenbar keine besonders große Hürde darzustellen. Die aktuellen Versionen von Mozilla und Firefox haben hier zwar eine geänderte Grundeinstellung, so dass man in dem Menü **Extras > Einstellungen…** (*Firefox*) bzw. **Bearbeiten > Einstellungen…** (*Mozilla*) erst die Konfiguration ändern muss, um solche Erweiterungsprogramme überhaupt installieren zu können. Dennoch sollte man nie vergessen, gleich nach erfolgter Installation der gewünschten Module diese betreffenden Einstellungen möglichst wieder zu deaktivieren.

Beherzigt man dies, dann stellt der **Firefox** ebenso wie der **Mozilla** gegenüber dem Internet Explorer vom Sicherheitsaspekt aus gesehen eine durchaus lohnende Alternative dar. Wenn man sich dann noch dazu disziplinieren kann, möglichst nie mit einem Account ins Internet zu gehen, der auch zugleich Administratorrechte besitzt, dann sollten die oben geschilderten Angriffe ihre Schrecken weitgehend verlieren.

Reimann

# <span id="page-3-0"></span>**2. Update-CD für Windows XP und 2000**

# **2.1 Einsatzmöglichkeiten**

Die jüngsten Wurm-Attacken haben es wieder einmal verdeutlicht: Besonders bei den weit verbreiteten Betriebssystemen **Windows XP** und **Windows 2000** sollten unbedingt immer die aktuellsten Sicherheitskorrekturen (Patches und Service-Packs) eingefahren sein. Moderne Würmer wie *Agobot*, *Phatbot, Sasser* und *Korgo* kommen nicht mehr per E-Mail, sondern attackieren die Rechner direkt über Sicherheitslöcher, die durch offene Ports erreichbar sind. Entweder man schließt diese Ports über eine Personal Firewall, oder noch besser, man flickt gleich das entsprechende Sicherheitsloch. Zur automatischen Installation der Korrekturen bietet die GWDG ihren Nutzern ja seit über einem Jahr den **SUS-Server**

#### **http://sus.gwdg.de**

an. Doch ein besonderes Problem stellen da gerade diejenigen Systeme dar, die nicht über eine ausreichend schnelle Internet-Anbindung verfügen, um sich so automatisch zu aktualisieren. Die Korrekturen einzeln gemäß der folgenden Aufstellung

```
http://www.gwdg.de/service/sicherheit/
      aktuell/sec-inst.html
```
herunter zu laden und zu installieren, erweist sich leider auch als nicht besonders komfortabel.

Da die von Microsoft zuletzt im Februar ausgelieferte Aktualisierungs-CD schon etwas veraltet ist *hier fehlen z. B. die wichtigen LSASS-Korrekturen gegen Sasser und Co. -* bietet sich als eine interessante Alternative die überarbeitete Version des c't-Projekts "Offline-Update 2.0" (siehe *c't 13/04,*

*S. 194 f*.) an. Hier wurde ein Verfahren entwickelt, das bei Windows 2000 und XP relativ einfach eine Aktualisierung ermöglicht und zudem von Administratoren auf Wunsch weiter gepflegt werden kann, wenn es neue Korrekturen von Microsoft gibt. Eine auf diesem Konzept aufbauende Zusammenstellung kann von folgendem Ort bezogen werden:

**http://www.gwdg.de/samba/ updates/ms/ctupdate.iso**

(für deutsch-sprachige Windows-Versionen)

und:

**http://www.gwdg.de/samba/ updates/ms/ctupdate-us.iso**

(für englisch-sprachige Windows-Versionen)

Hierbei handelt es sich um ein ca. 320 MB großes ISO-Image, dass alle Korrekturen (Stand: Juni 2004) einschließlich des jeweils letzten Service Packs für Windows XP (SP 1) und Windows 2000 (SP 4) und darüber hinaus auch die derzeit aktuellste Version 6.0 SP1 des Internet Explorers enthält.

# **2.2 Bedienung**

In dem Verzeichnis **<LW>:\ctupdate** (bzw. **ctupdate-us** in der englisch-sprachigen Version) auf der CD befindet sich das Skript **update.cmd**, welches nur über den Windows-Explorer gestartet werden muss, um das Update-Verfahren in Gang zu setzen. In der sich zeitgleich öffnenden Kommando-Konsole kann der Ablauf des Geschehens verfolgt werden. Dabei wird zuerst überprüft, ob das derzeit jeweils aktuelle Service Pack und zusätzlich bei Windows 2000 auch die aktuelle Version des Internet Explorers installiert ist, und, falls dem nicht so ist, wird dies jeweils nachgeholt. Zwischen diesen einzelnen Maßnahmen erfolgt stets der unabdingbare Neustart, nach dem dann natürlich auch immer wieder die Update-Prozedur **update.cmd** von der CD aufgerufen werden muss, um im Aktualisierungsprozess weiter fortzufahren. Allerdings erkennt die Routine die bereits vorgenommenen Tätigkeiten und installiert nicht womöglich das Service Pack erneut. Nach diesen Grundvoraussetzungen werden jetzt die fehlenden Patches eingefahren, wobei solche, die bereits auf dem System vorhanden sind, einfach problemlos überschrieben werden. Ist die Aktualisierung abgeschlossen, wird

das Betriebssystem zu einem letzten Neustart veranlasst. In der Protokolldatei **c:\update.log** lässt sich einsehen, was alles installiert worden ist, und mit der Routine **mbsacheck.cmd** kann man auf Wunsch überprüfen, ob das Betriebssystem nunmehr auf dem aktuellen Stand ist. Das hierfür eingesetzte Programm **MBSA** (**M**icrosoft **B**aseline **S**ecurity **A**nalyzer)

```
http://www.gwdg.de/service/sicherheit/
          aktuell/mbsa.html
```
generiert dazu eine Protokolldatei **c:\mbsaergebnis.log**, in der das Prüfergebnis abgelegt wird.

Aus dem bereitgestellten ISO-Image einen bespielten Datenträger zu erzeugen, dürfte bei den meisten heute verfügbaren Brennprogrammen kaum ein Problem darstellen. Oftmals existiert dafür bereits ein entsprechendes Menü, z. B.

bei **Roxio Easy CD Creator**: das Menü **Datei > CD aus CD-Image aufzeichnen...**

bei **Nero - Burning Rom**: das Menü **Datei > CD-Image brennen...**

und beim kostenfreien **CDBurnerXP Pro**: das Menü **Create new Compilation > ISO Tools.** 

In allen diesen Fällen muss nur noch der Dateityp **.iso** ausgewählt werden und der Brennvorgang kann starten. Wer keinen Brenner hat oder wem das Image einfach zu groß zum Herunterladen ist, kann jederzeit auch eine Kopie dieser CD bei der GWDG bekommen.

Derart präpariert, sollten die Windows-Systeme gegen die meisten Angriffe gewappnet sein. Wenn darüber hinaus einen stets aktueller Virenscanner eingesetzt

```
http://antivir.gwdg.de
```
und bei Windows XP die eingebaute Personal Firewall eingeschaltet wird,

```
http://www.gwdg.de/service/sicherheit/
        aktuell/persfw.html
```
werden die oben genannten Schädlinge ihren Schrecken verlieren.

Reimann

# <span id="page-5-0"></span>**3. Digitale Langzeitarchivierung**

## **3.1 Zunehmende Bedeutung**

Übliche Archivsysteme dienen der Speicherung von Daten ohne besondere Berücksichtigung des schnellen Technologiewandels außerhalb der Systeme. Wird dieser Wandel nicht beobachtet und rechtzeitig auf ihn reagiert, laufen bestehende Systeme Gefahr, Daten zu sichern, die nicht mehr lesbar und damit wertlos sind. Der Unterschied zwischen herkömmlicher Archivierung digitaler Bestände und Digitaler Langzeitarchivierung liegt in der vorausschauenden Einbeziehung dieses technologischen Wandels. Institutionen wie Bibliotheken und wissenschaftliche Institute arbeiten gemeinsam mit Rechenzentren an Lösungen, um der Gefahr langfristigen Datenverlustes zu entgehen.

Die Menge an wissenschaftlich, wirtschaftlich, rechtlich oder kulturell relevanter und z. T. ausschließlich digital verfügbarer Daten wächst stetig. Für einen großen Teil davon besteht eine gesetzliche oder sonstige Verpflichtung zur Langzeitarchivierung. So hat Die Deutsche Bibliothek den gesetzlichen Auftrag, alle deutschen und deutschsprachigen, gedruckten oder elektronischen Publikationen zu sammeln und zu archivieren. Innerhalb der Max-Planck-Gesellschaft (MPG) besteht für die einzelnen Institute die Verpflichtung, Daten, die für Publikationszwecke genutzt wurden, über mindestens zehn Jahre zu sichern. Neben einer direkten Verpflichtung kann auch der hohe kulturelle Wert von Daten Anlass ihrer Archivierung sein. Diese dient dann dem Erhalt des kulturellen Erbes und des kollektiven Gedächtnisses.

Um die Max-Planck-Institute und die Einrichtungen der Universität Göttingen sowie die sonstigen nutzungsberechtigten wissenschaftlichen Einrichtungen in Fragen Digitaler Langzeitarchivierung unterstützen zu können, wurde innerhalb der GWDG ein Projektteam zusammengestellt. Ziel ist es, unterschiedliche Verfahren zur Digitalen Langzeitarchivierung an der GWDG zu etablieren. Diese Verfahren sollen als feste Dienstleistungen der GWDG dem o. g. Benutzerkreis zur Verfügung stehen.

## **3.2** Mehr als "nur speichern"

Um digitale Daten langfristig verfügbar zu halten, muss an zwei Stellen angesetzt werden. Zum einen muss das Datenobjekt auf einem entsprechenden Speichermedium gesichert werden. Zum anderen muss dafür Sorge getragen werden, dass dieses Datenobjekt auch interpretierbar bleibt, d. h. dass eine entsprechende Hard- und Software-Umgebung verfügbar ist, in der die Daten lesbar gemacht werden können.

## **3.2.1 Bitstream Preservation**

Die Grundlage aller weiteren Archivierungsaktivitäten bildet die zuverlässige langfristige Speicherung der Datenobjekte selbst. Dieser Aufgabenbereich wird auch als "Bitstream Preservation" bezeichnet. Bereits auf dieser Ebene spielt der Aspekt des technologischen Wandels eine entscheidende Rolle. Zwar können verwendete Speichermedien mit der Zeit physisch unbrauchbar werden, in den meisten Fällen wird dem jedoch die Veralterung der verwendeten Speichertechnologie zuvorkommen und einen Wechsel auf andere Datenträger mit aktueller Technologie erforderlich machen. Diese Datenträgerwechsel, auch Medien-Migration genannt, sichern den langfristigen Erhalt des Bitstreams.

Ein Langzeitarchiv muss über zuverlässige Medien-Migrationsstrategien verfügen, um langfristig die Funktionalität der eingesetzten Speichermedien und -Technologien gewährleisten zu können. Solchen Strategien liegt die Regel zu Grunde, dass die durchschnittlich zu erwartende Lebensdauer eines Speichermediums stets länger sein muss, als die für eine entsprechende Medien-Migration erforderliche Zeitspanne. Bei hinreichend großen Datenmengen, einer technisch aufwendigen Form der Migration und hohen Sicherheitsansprüchen ist die Einhaltung dieser Regel nicht so trivial, wie es auf den ersten Blick scheinen mag.

Bei herkömmlichen Archivierungs- und Backup-Verfahren verwendete Sicherungsmethoden wie redundante Datenhaltung ggf. auf unterschiedlicher Hardware und räumlich getrennte Aufbewahrung gewinnen im Bereich Langzeitarchivierung an zusätzlicher Bedeutung.

Rechenzentren wie die GWDG sind zu allererst auf der Ebene der Bitstream Preservation gefordert. Bestehende Archivsysteme erfüllten diesen Zweck auch bisher, müssen aber künftig an die wachsenden Archivierungszeiträume angepasst werden.

## **3.2.2 Langzeitverfügbarkeit**

Die Archivierung der gespeicherten Bits ist jedoch "nur" die Voraussetzung für die Lösung einer wesentlich umfassenderen Problemstellung. Die archivierten Daten müssen langfristig verfügbar gehalten werden. D. h. sie müssen anhand inhaltlicher Aspekte suchbar, zuverlässig identifizierbar und in lesbarer Form darstellbar sein.

## **Suchbarkeit von Inhalten eines Archivs**

Um ein archiviertes Datenobjekt anhand bestimmter Kriterien suchen zu können, werden i. d. R. zusätzliche, das Objekt inhaltlich beschreibende Daten erfasst. Solche inhaltsbeschreibenden Metadaten, wie sie beispielsweise in Bibliothekskatalogen zu

finden sind, bilden, insbesondere bei nicht textuellen Inhalten, oft die einzige Möglichkeit, ein Archiv effizient zu durchsuchen.

## **Identifizierbarkeit (Persistent Identifier)**

Wenn im Rahmen eines Suchvorganges ein Informationsobjekt von Interesse gefunden wurde, kann es anhand einer entsprechenden Referenz im Archiv ermittelt werden. Die langfristige Gültigkeit solcher Referenzen ist für die Bereitstellung und Zitierbarkeit der Archivinhalte von entscheidender Bedeutung. Das gilt insbesondere bei Inhalten, die über das Internet verfügbar gemacht werden. Um diese Aufgabe zu lösen, wurden verschiedene Ansätze erarbeitet. Hierzu gehören der Uniform Resource Name (URN), der Persistent URL (PURL), der Digital Object Identifier (DOI) und das Handle-System.

#### **Interpretierbarkeit des Bitstreams: Verfügbarkeit des Informationsgehalts der Datenobjekte**

Der wichtigste Punkt hinsichtlich der Verfügbarkeit von archivierten Daten liegt jedoch darin, dass der gesicherte Bitstream interpretierbar bleiben muss. Im Gegensatz zu analogen Daten, z. B. Druckerzeugnissen, reicht es bei digitalen Daten nicht aus, lediglich das Trägermedium zu sichern. Ein Buch ist i. d. R. menschenlesbar, solange es physisch ausreichend erhalten bleibt. Eine gesicherte Datei dagegen kann aufgrund ihres veralteten Formats wertlos sein, da sie nicht mehr interpretierbar ist. Zur Sicherung der Interpretierbarkeit eines archivierten Datenobjektes werden zwei Grundstrategien, **Emulation** und **Migration**, verfolgt.

Bei der **Emulation** wird eine veraltete EDV-Umgebung nachgebildet. Dabei kann es sich sowohl um eine Hardware- als auch um eine Software-Emulation handeln. In einer so emulierten Umgebung kann das archivierte Datenobjekt dann interpretiert und menschenlesbar dargestellt werden. Der Vorteil eines solchen Vorgehens liegt darin, dass keine Veränderungen am Datenobjekt erforderlich sind.

Demgegenüber steht die **Migration** von Datenobjekten in ein aktuelles Format. Diese Lösungsmöglichkeit ist die derzeit häufigste. Der Vorteil der Migration liegt auf kurze Sicht in ihrer Einfachheit. In der Praxis ist es meist leichter, eine einzelne Datei einer neuen Umgebung anzupassen als umgekehrt. Ihr Nachteil besteht in der erforderliche Änderung des ursprünglichen Datenobjekts. Jede Änderung des Objekts birgt die Gefahr seiner möglichen Beschädigung, unbeabsichtigten Verfälschung oder sogar seines Verlusts.

## **3.2.3 OAIS-Referenz-Modell**

Das "Reference Model for an Open Archival Information System", kurz OAIS-Referenz-Modell, stellt einen begrifflichen Rahmen für die Beschreibung und den Vergleich der Funktionseinheiten und Prozesse in Digitalen Langzeitarchiven dar. Es wurde auf Anregung der International Organization for Standardization (ISO) vom Consultative Committee for Space Data Systems (CCSDS) Panel 2 entworfen. Es hat den Status eines ISO-Standards (ISO 14721:2003) und einer CCSDS-Recommendation. Auf Grund der breiten internationalen Zusammenarbeit bei seiner Entstehung findet es ein hohes Maß an Akzeptanz bei unterschiedlichsten Organisationen und Institutionen, die sich mit Fragen der Archivierung befassen.

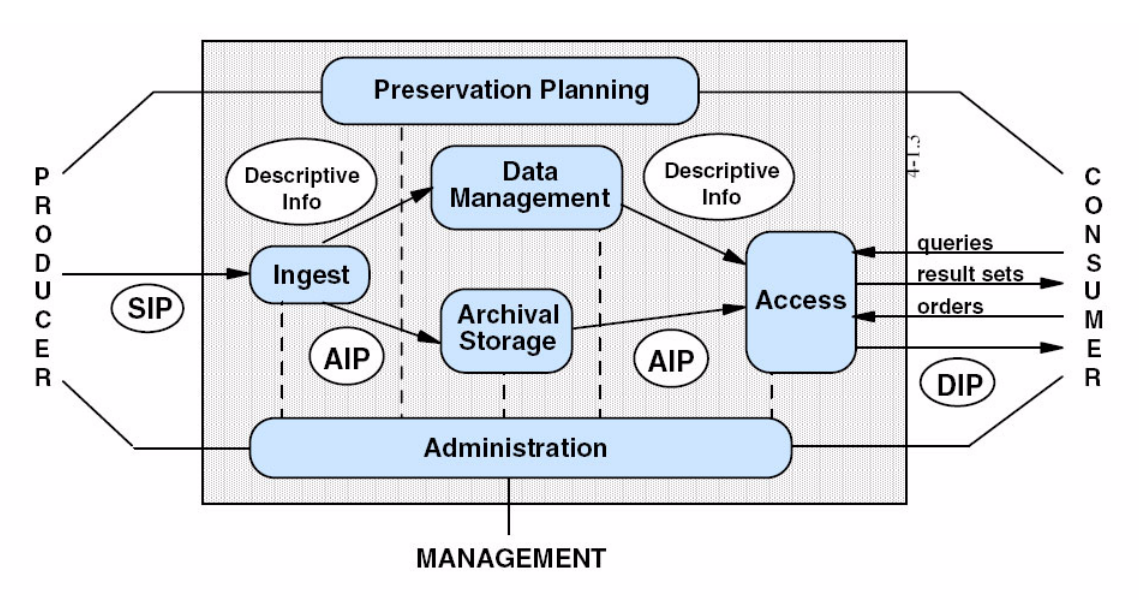

Die Grafik zeigt eine Gesamtübersicht des Modells. Die Funktionseinheit "Ingest" bildet die Eingabe von Informationsobjekten in das Archivsystem ab. Die

Funktionseinheit "Data Management" beschreibt die Metadatenverarbeitung. "Access" umfasst alle Abläufe bei der Ausgabe von Informationsobjekten.

In der Funktionseinheit "Archival Storage" erfolgt die eigentliche Speicherung der Daten auf entsprechenden Medien. Die Funktionseinheit "Preservation Planning" dient der Sicherstellung der Langzeitverfügbarkeit, also der langfristigen Interpretierbarkeit der Datenobjekte im Archiv. Die Funktionseinheit "Administration" beschreibt die verschiedenen, für die umfassende Steuerung des Archivsystems erforderlichen Vorgänge. Hierzu gehören auch Vereinbarungen mit Nutzern (Producer und Consumer) des Archivs sowie die Festlegung von Strategien zur Langzeiterhaltung der archivierten Informationsobjekte.

## **3.3 Langzeitarchivierung für die Max-Planck-Gesellschaft**

In der Max-Planck-Gesellschaft wächst der Bedarf an zuverlässiger langfristiger Archivierung. Zum einen muss der oben genannten Archivierungsverpflichtung über zehn Jahre entsprochen werden, zum anderen entstehen bei der wissenschaftlichen Arbeit zunehmend digitale Primärdaten und, besonders in den geisteswissenschaftlichen Instituten, digitale Daten-Sammlungen, die einen Teil unseres kulturellen Erbes bilden.

## **3.3.1 Max-Planck-Institut für biophysikalische Chemie, Göttingen (MPIbpc)**

Das Archivierungsverfahren des MPIbpc dient der Erfüllung der genannten zehnjährigen Archivierungspflicht. Der Fokus des Interesses liegt auf einer zuverlässigen, unkomplizierten Speicherung von Datenbeständen und nicht so sehr auf Aspekten ihrer späteren Nutzung. Die Sicherung der Daten erfolgt über das bestehende Archivsystem der GWDG mit seiner redundanten räumlich verteilten Datenhaltung. An zwei Standorten, der Medizinischen Fakultät der Universität Göttingen, Betriebseinheit IT (BE IT), und der GWDG selbst, steht je ein Magnetband-Roboter des Typs ADIC AML/J mit je einer Kapazität von 200 TByte bzw. 270 TByte zur Verfügung<sup>1</sup>. Die Daten des MPIbpc werden an beiden Standorten gehalten. Das Einstellen der Daten erfolgt über ein einfaches HTML-Eingabe-Interface. Aus den dort gemachten Angaben wird eine Informationsdatei erstellt. Über die eingestellten Daten wird eine MD5-Checksumme generiert. Alle Daten werden anschließend über den vereinbarten Zeitraum von zehn Jahren aufbewahrt und nach Ablauf dieser Zeitspanne gelöscht. Da ein Zeitraum von zehn Jahren abgedeckt werden muss, werden die Daten voraussichtlich vom Wandel der verwendeten Speichertechnologie betroffen sein, auf den die GWDG durch entsprechende Aktualisierung reagieren wird. Alle weiteren genannten Anforderungen Digitaler Langzeitarchivierung wurden vorerst außen vor gelassen.

## **3.3.2 Digitale kulturelle Sammlungen**

Besonders in den geisteswissenschaftlichen Instituten der Max-Planck-Gesellschaft entstehen in den letzten Jahren zunehmend Sammlungen kulturell wertvoller digitaler Datenbestände. Als Bestandteil des kulturellen Erbes ist der Archivierungszeitraum dieser Sammlungen nicht absehbar.

Zwar wird häufig ein Zeitraum von 50 Jahren betrachtet, doch ist der tatsächlich erforderliche Archivierungszeitraum unbegrenzt, solange das Interesse an diesen kulturell wertvollen Beständen anhält. Als Beispiele solcher Sammlungen können die folgenden zwei Projekte genannt werden:

## **Dokumentation Bedrohter Sprachen (DoBeS)2**

Die Dokumentation Bedrohter Sprachen ist Ziel eines Projektes des Max-Planck-Institutes für Psycholinguistik (MPI PL) in Nijmegen, Niederlande. Es handelt sich um digitale Aufzeichnungen aussterbender Sprachen. Der kulturelle Wert dieser Daten und die sehr lange Archivierungsdauer geben diesem Projekt seine besondere Bedeutung. Die betroffenen Daten wären im Verlustfall nicht wiederherstellbar, da niemand die betroffenen Sprachen mehr beherrscht. Ihr Verlust würde bedeuten, dass die Menschheit einen wesentlichen Teil ihres Sprachschatzes für immer verliert.

## **Kunsthistorisches Institut (KHI), Florenz3**

Am KHI werden derzeit im Rahmen eines DFG-Projektes ausgewählte Teilbestände des dortigen Fotoarchivs digitalisiert. Es handelt sich vor allem um Aufnahmen zur florentinischen und toskanischen Kunst und Architektur. Da die Originalfotos<sup>4</sup> zunehmend verfallen, dienen die Digitalisate nicht nur dem Zweck ihrer Veröffentlichung im Internet, son-

**http://www.mpi.nl/DOBES/**

**http://www.khi.fi.it/Photothek/ #Digitalisierung**

4. Im Rahmen des Projektes werden die historischen Aufnahmen selbst als Originale angesehen. Teilweise existieren die abgebildeten Objekte schon jetzt nicht mehr.

<sup>1.</sup> Eine ausführliche Beschreibung der Bandrobotersysteme der GWDG findet sich in den GWDG-Nachrichten 2/2003, S. 3-6, verfügbar unter:

**http://www.gwdg.de/forschung/ publikationen/gwdg-nr/GN0302/ gn0302\_02.html#1303729**

<sup>2.</sup> Weitere Informationen verfügbar unter:

<sup>3.</sup> Weitere Informationen verfügbar unter:

dern auch, durch Archivierung dieser digitalen Kopien, dem langfristigen Erhalt des Materials.

Die beiden genannten Projekte setzen für die langfristige Archivierung ihrer Bestände derzeit auf ein Vorgehen, bei dem die Daten von verschiedenen Institutionen an verschiedenen Standorten mit der dort jeweils vorhandenen Technik gesichert werden. Auf diese Weise wird nicht nur eine räumlich getrennte redundante Datenhaltung gewährleistet, sondern auch eine größere technische und institutionelle Unabhängigkeit.

Derzeit werden die digitalen Sammlungen der genannten Projekte mindestens im Rechenzentrum Garching und bei der GWDG gesichert. Bei der GWDG werden, abhängig von künftigen Zugriffserfordernissen und Sicherheitsansprüchen, onlineund offline-Kopien erstellt und über Plattenspeicher und Bandroboter an den Standorten BE IT und GWDG archiviert. Diese Bestände bilden denjenigen Archivbereich, auf den künftige Bitstream-Preservation-Strategien (vgl. Abschnitt 3.2.1) angewendet werden sollen.

## **3.4 Langzeitarchivierung für Bibliotheken**

## **3.4.1 Das Projekt ..KOPAL"**

Im Rahmen des vom BMBF geförderten Projektes "KOoPerativer Aufbau eines Langzeitarchivs digitaler Informationen" (KOPAL) wird bei der GWDG ein Digitales Langzeitarchiv implementiert werden. Das geplante System basiert auf dem "Digital Information Archiving System" (DIAS), das von der königlichen Bibliothek in Den Haag und IBM entwickelt wurde. Zu den Projektbeteiligten gehören Die Deutsche Bibliothek, Frankfurt, die Niedersächsische Staats- und Universitätsbibliothek, Göttingen, und IBM. Die Ergebnisse dieser Projektarbeit sollen, wenn möglich, auch anderen Kunden der GWDG zu Verfügung gestellt werden.

## **3.4.2 Das Archivsystem der Koninklijke Bibliotheek in Den Haag (KB): Digital Information Archiving System (DIAS)1**

DIAS basiert auf den IBM-Standardsoftware-Komponenten DB2, Content Manager und Tivoli Storage Manager. Bei der Entwicklung von DIAS wurde besonderer Wert auf die Berücksichtigung internationaler Standards gelegt. Es basiert auf dem OAIS-Referenz-Modell (vgl. Abschnitt 3.2.3). Die Verwaltung bibliographischer Metadaten erfolgt an der KB weiterhin über den bestehenden Bibliothekskatalog. Die Verbindung von Katalog und Archivsystem wird durch eindeutige Referenzen auf die Archivobjekte gesichert. DIAS verwendet für diese Referenz eine "National Bibliography Number"(NBN). Diese Nummern entsprechen in ihrer Syntax einem URN (vgl. Abschnitt 3.2.2 zum Persistent Identifier) und stellen somit langfristig gültige Referenzen (Persistent Identifier) dar.

## **3.4.3 Lösungsansätze im Bereich Langzeitverfügbarkeit**

Die Entwicklung von DIAS umfasste erste Lösungsansätze zur langfristigen Sicherung der Interpretierbarkeit von Datenobjekten:

## "Preservation Layer Model" und "View Path"

Um ein digitales Datenobjekt lesbar zu halten, muss eine entsprechende Plattform verfügbar sein. Diese umfasst Hardware, Betriebssystem und Anwendungs-Software für das jeweilige Dateiformat. Eine funktionsfähige Kombination dieser Ebenen wird als gültiger "View Path" eines digitalen Datenobjektes angesehen und dem entsprechenden Objekt zugeordnet. An der KB wurde ein Modell entwickelt, das mögliche View Paths in ihre Komponenten zerlegt, das "Preservation Laver Model". Wird eine Komponente obsolet, lässt sich automatisch feststellen, welche View Paths davon betroffen sind und somit welche Datenobjekte. Auf der Grundlage dieser Erkenntnis kann dann entweder eine Emulationsstrategie entwickelt oder eine Migration betroffener Datenobjekte angegangen werden.

**http://www-5.ibm.com/nl/dias/index.html**

<sup>1.</sup> Weitere Informationen verfügbar unter:

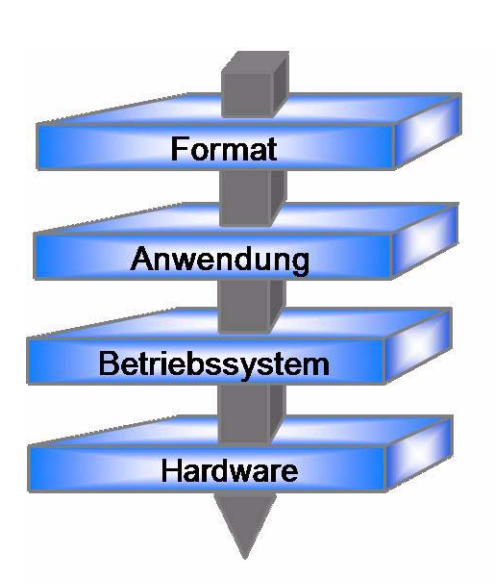

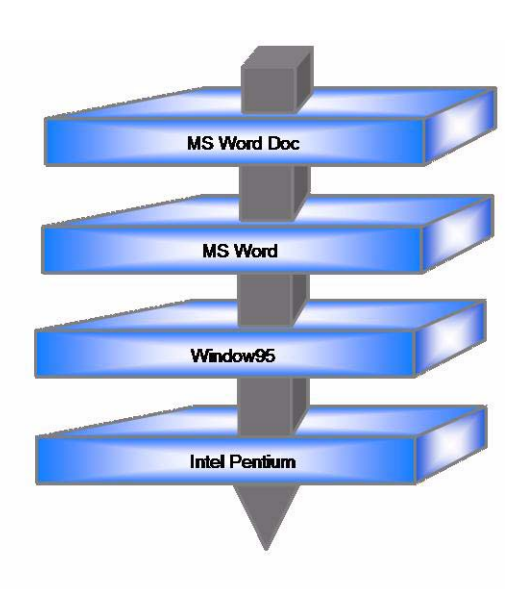

# **Preservation Layer Model**

## **Universal Virtual Computer (UVC)**

Das Konzept des UVC stellt eine Kombination aus Emulation und Migration dar. Es wird ein einfaches Modell einer Interpretationsplattform entworfen, der UVC selbst. Von dem zu archivierenden Dateiformat wird auf der Basis einer Formatanalyse eine logische Datenbeschreibung generiert, die von einem Interpretationsprogramm zur Darstellung des

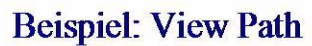

Inhalts ausgewertet wird. Dieses Interpretationsprogramm läuft auf der UVC-Plattform. Künftig muss dann einerseits sichergestellt werden, dass der UVC auf jeweils aktueller Hardware emuliert werden kann, und andererseits, dass für jedes zu archivierende Format die entsprechende logische Datenbeschreibung generiert werden kann.

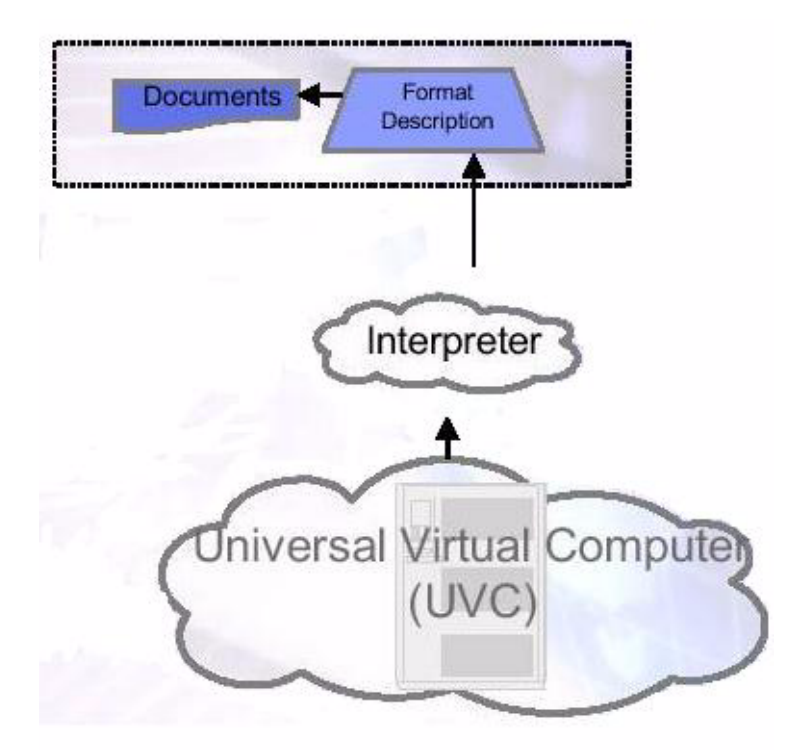

## **Übergangslösung "Reference Workstation",**

Eine für die Archivierung besonders schwierige Aufgabe stellen installierbare Datenobjekte dar. Das sind Datenobjekte, die auf einem Rechner installiert werden müssen, um ihren Informationsgehalt zugänglich zu machen. Solche "installables" können z. B. Datenbanken oder multimediale Lexika sein. Für diese Sorte Datenobjekte hat die KB eine Interimslösung entwickelt. Vor Ort wurden genau spezifizierte PCs aufgestellt, die eine kontrollierte Hardund Software-Umgebung darstellen. Sie können auch als eine konkrete Repräsentation eines der oben beschriebenen möglichen View Paths angesehen werden. Auf diesen Rechnern werden die betroffenen Datenobjekte installiert und anschließend wird ein komplettes Disk-Image archiviert. Im zukünftigen Bedarfsfall kann dieses Disk-Image auf der ursprünglichen Hardware an der KB wieder zugänglich und nutzbar gemacht werden.

Dieser Ansatz zeigt zum einen, wie unbefriedigend derzeitige Lösungen oft noch sein müssen, aber auch, dass eine einfache pragmatische Herangehensweise oft die einzig realisierbare Lösung darstellt. Ein solches Vorgehen kann zumindest einen Zeitgewinn bedeuten, indem es solange Schutz vor Informationsverlust bietet, bis es umfassende und stabile Verfahren zur Digitalen Langzeitarchivierung gibt.

Ansprechpartner für den Bereich Langzeitarchivierung bei der GWDG sind Frau Dagmar Ullrich (Tel.: 201-1827, E-Mail: dullric@gwdg.de) und Herr Dr. Burkhard Heise (Tel.: 201-1526, E-Mail: bheise@gwdg.de).

Ullrich

# <span id="page-10-0"></span>**4. ArcGIS 9.0 verfügbar**

Die aktuelle Version 9.0 der ESRI-Software ArcGIS ist bei der GWDG eingetroffen.

Sie kann im Rahmen der Campuslizenz nach vorheriger Rücksprache mit Frau Monika Axmann (Tel.: 0551 201-1842, E-Mail: maxmann1@gwdg.de) oder Herrn Prof. Dr. Oswald Haan (Tel.:

0551 201-1552, E-Mail: ohaan@gwdg.de) an der Information der GWDG abgeholt werden.

Informationen zu ArcGIS 9.0 sind unter dem URL

**http://www.esri-germany.de** 

nachzulesen.

Axmann

## <span id="page-10-1"></span>**5. Kurse des Rechenzentrums**

## **5.1 Allgemeine Informationen zum Kursangebot der GWDG**

## **5.1.1 Teilnehmerkreis**

Das Kursangebot der GWDG richtet sich an die Mitarbeiterinnen und Mitarbeiter aus den Instituten der Universität Göttingen und der Max-Planck-Gesellschaft sowie aus anderen wissenschaftlichen Einrichtungen, die zum erweiterten Benutzerkreis der GWDG gehören. Eine Benutzerkennung für die Rechenanlagen der GWDG ist nicht erforderlich.

## **5.1.2 Anmeldung**

Anmeldungen können schriftlich per Brief oder per Fax unter der Nummer 0551 21119 an die

GWDG Kursanmeldung Postfach 2841 37018 Göttingen oder per E-Mail an die Adresse auftrag@gwdg.de mit der Subject-Angabe "Kursanmeldung" erfolgen. Für die schriftliche Anmeldung steht unter

**http://www.gwdg.de/service/nutzung/ antragsformulare/kursanmeldung.pdf**

ein Formular zur Verfügung. Telefonische Anmeldungen können wegen der Einbeziehung der Kurse in die interne Kosten- und Leistungsrechnung der GWDG nicht angenommen werden. Aus diesem Grund können Anmeldungen auch nur durch den Gruppenmanager - eine der GWDG vom zugehörigen Institut bekannt gegebene und dazu authorisierte Person - oder Geschäftsführenden Direktor des Instituts vorgenommen werden. Die Anmeldefrist endet jeweils 7 Tage vor Kursbeginn. Sollten nach dem Anmeldeschluss noch Teilnehmerplätze frei sein, sind auch noch kurzfristige Anmeldungen in Absprache mit dem Dispatcher (Tel.: 0551 201- 1523, E-Mail: auftrag@gwdg.de) möglich. Eine Anmeldebestätigung wird nur an auswärtige Institute oder auf besonderen Wunsch zugesendet. Falls eine Anmeldung wegen Überbelegung des

Kurses nicht berücksichtigt werden kann, erfolgt eine Benachrichtigung.

## **5.1.3 Kosten bzw. Gebühren**

Die Kurse sind - wie die meisten anderen Leistungen der GWDG - in das interne Kosten- und Leistungsrechnungssystem der GWDG einbezogen. Die bei den Kursen angegebenen Arbeitseinheiten (AE) werden vom jeweiligen Institutskontingent abgezogen. Für die Institute der Universität Göttingen und der Max-Planck-Gesellschaft erfolgt keine Abrechnung in EUR.

## **5.1.4 Rücktritt und Kursausfall**

Absagen durch die Teilnehmer oder die zugehörigen Gruppenmanager bzw. Geschäftsführenden Direktoren können bis zu 8 Tagen vor Kursbeginn erfolgen. Bei späteren Absagen durch die Teilnehmer oder die zugehörigen Gruppenmanager bzw. Geschäftsführenden Direktoren werden die für die Kurse berechneten Arbeitseinheiten vom jeweiligen Institutskontingent abgebucht. Sollte ein Kurs aus irgendwelchen Gründen, zu denen auch die Unterschreitung der Mindestteilnehmerzahl bei Anmeldeschluss sowie die kurzfristige Erkrankung des Kurshalters gehören, abgesagt werden müssen, so werden wir versuchen, dies den betroffenen Personen rechtzeitig mitzuteilen. Daher sollte bei der Anmeldung auf möglichst vollständige Adressangaben inkl. Telefonnummer und E-Mail-Adresse geachtet werden. Die Berechnung der Arbeitseinheiten entfällt in diesen Fällen selbstverständlich. Weitergehende Ansprüche können jedoch nicht anerkannt werden.

# **5.1.5 Kursorte**

Die meisten Kurse finden in Räumen der GWDG oder des Max-Planck-Instituts für biophysikalische Chemie statt. Der Kursraum und der Vortragsraum der GWDG befinden sich im Turm 6, UG des Max-Planck-Instituts für biophysikalische Chemie, Am Fassberg, 37077 Göttingen, der Große Seminarraum im Allgemeinen Institutsgebäude dieses Instituts. Die Wegbeschreibung zur GWDG bzw. zum Max-Planck-Institut für biophysikalische Chemie sowie der Lageplan sind im WWW unter dem URL

#### **http://www.gwdg.de/gwdg/standort/ lageplan**

zu finden. Der gemeinsame Schulungsraum von GWDG und SUB befindet sich im Untergeschoss der Niedersächsischen Staats- und Universitätsbibliothek, Platz der Göttinger Sieben 1, 37073 Göttingen.

## **5.1.6 Ausführliche und aktuelle Informationen**

Ausführliche Informationen zu den Kursen, insbesondere zu den Kursinhalten und Räumen, sowie aktuelle kurzfristige Informationen zum Status der Kurse sind im WWW unter dem URL

## **http://www.gwdg.de/service/kurse**

zu finden. Anfragen zu den Kursen können an den Dispatcher per Telefon unter der Nummer 0551 201-1524 oder per E-Mail an die Adresse auftrag@gwdg.de gerichtet werden. Zweimal jährlich wird ein Katalog mit dem aktuellen GWDG-Kursprogramm versendet. Interessenten, die in den Verteiler aufgenommen werden möchten, können dies per E-Mail an die Adresse gwdg@gwdg.de mitteilen.

## **5.2 Kurse von August bis Dezember 2004 in thematischer Übersicht**

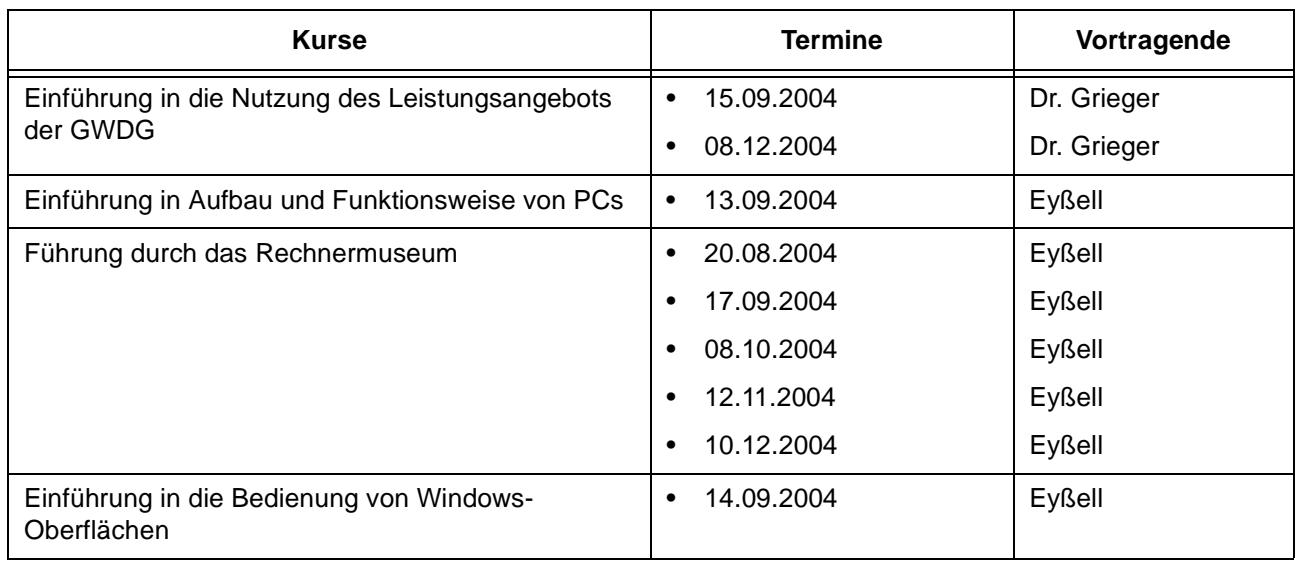

# **EDV-Grundlagen und Sonstiges**

# **Betriebssysteme**

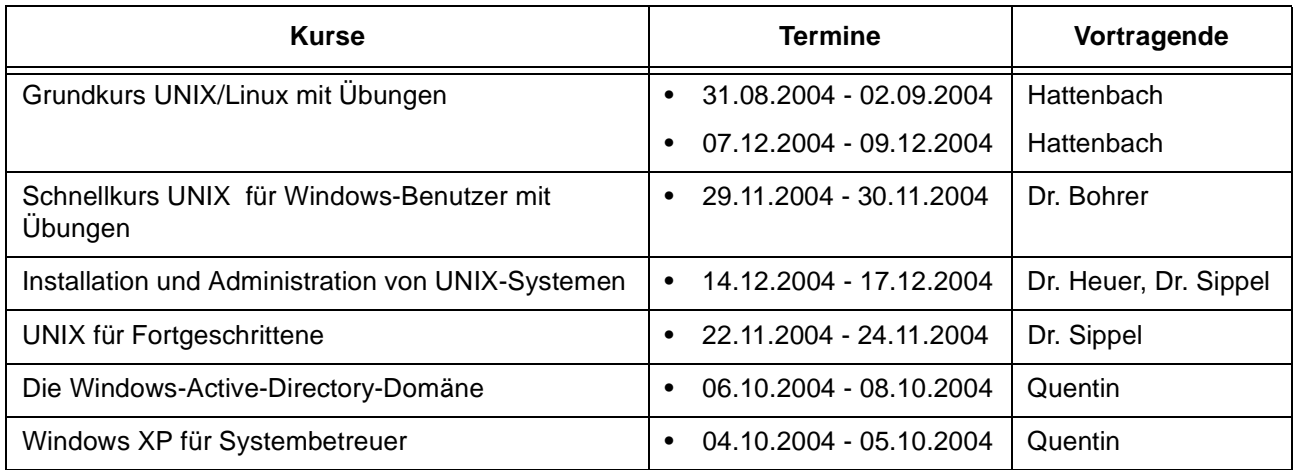

## **Netze / Internet**

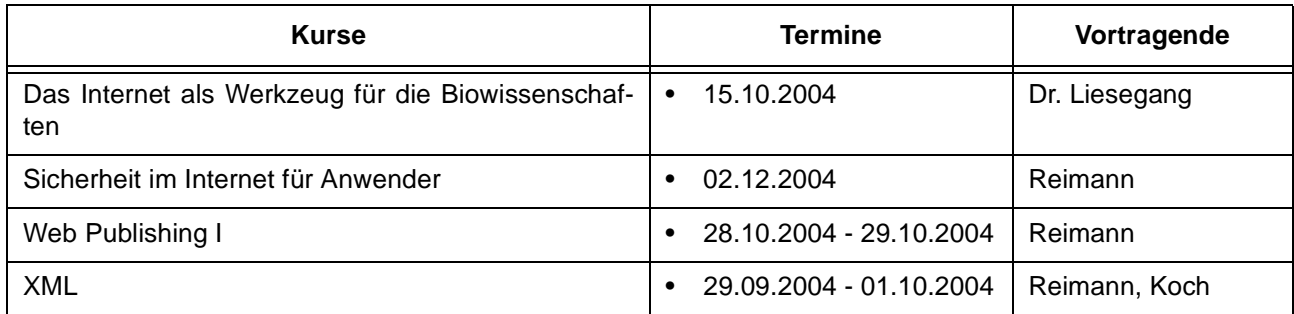

# **Grafische Datenverarbeitung**

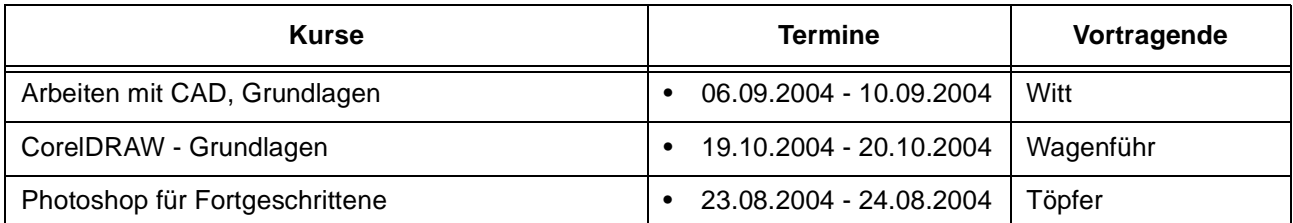

# **Sonstige Anwendungssoftware**

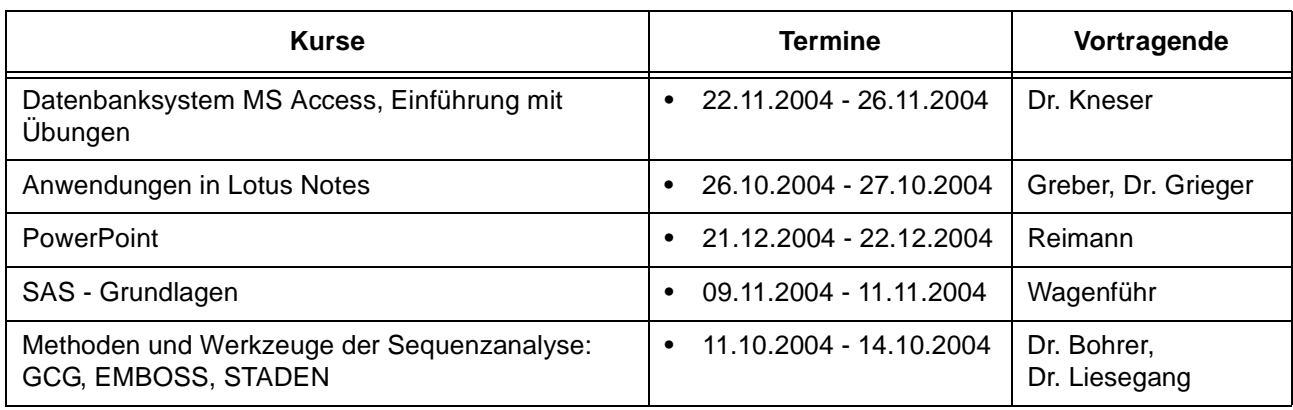

## **Sonstige Anwendungssoftware**

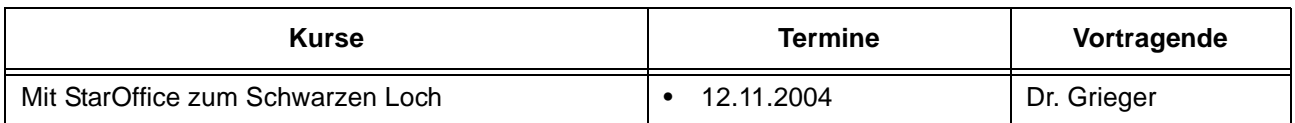

# **Programmiersprachen**

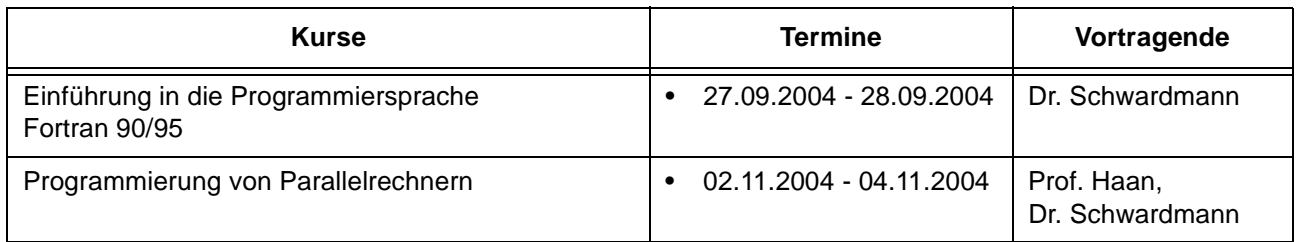

## **5.3 Kurse von August bis Dezember 2004 in chronologischer Übersicht**

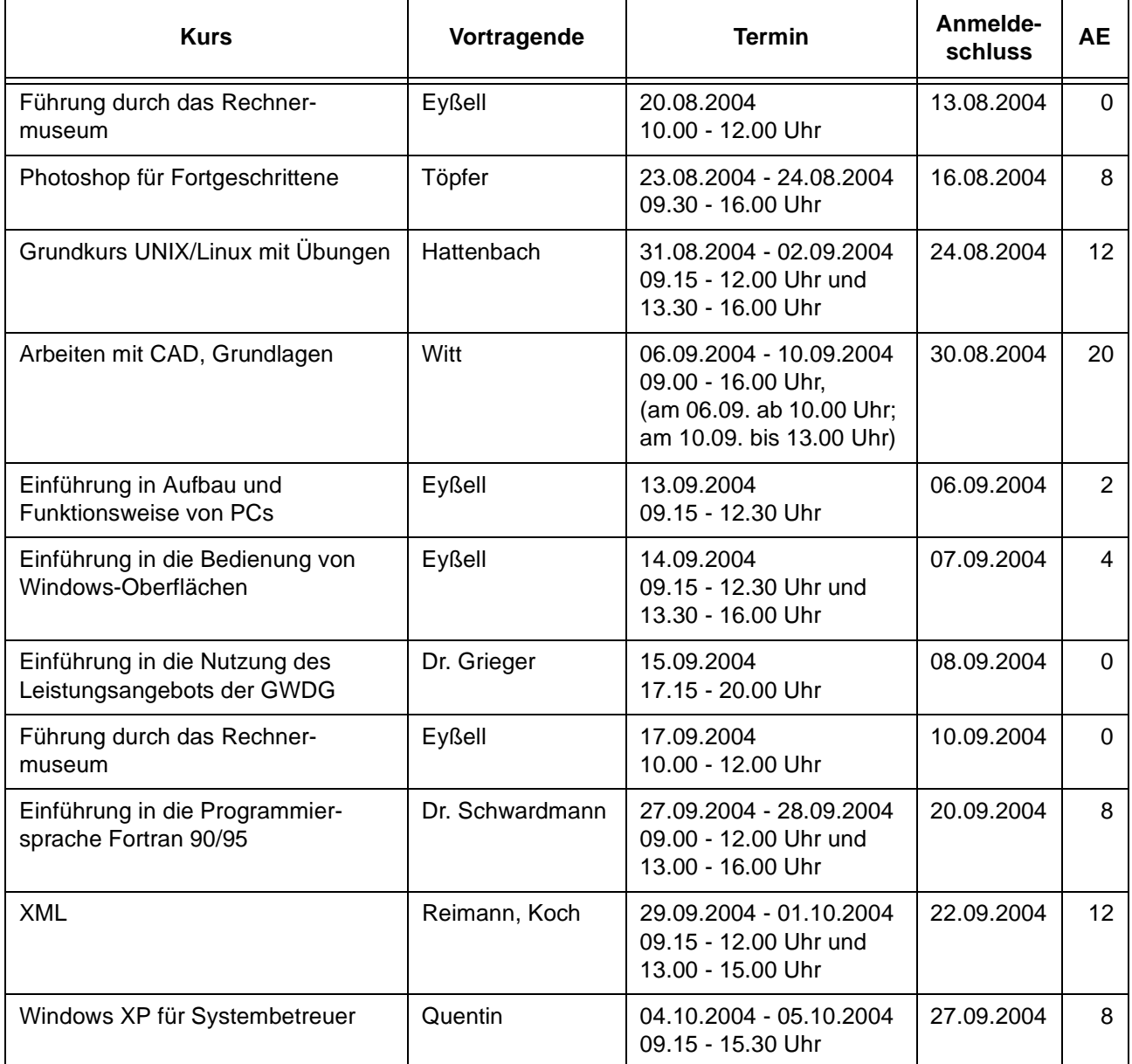

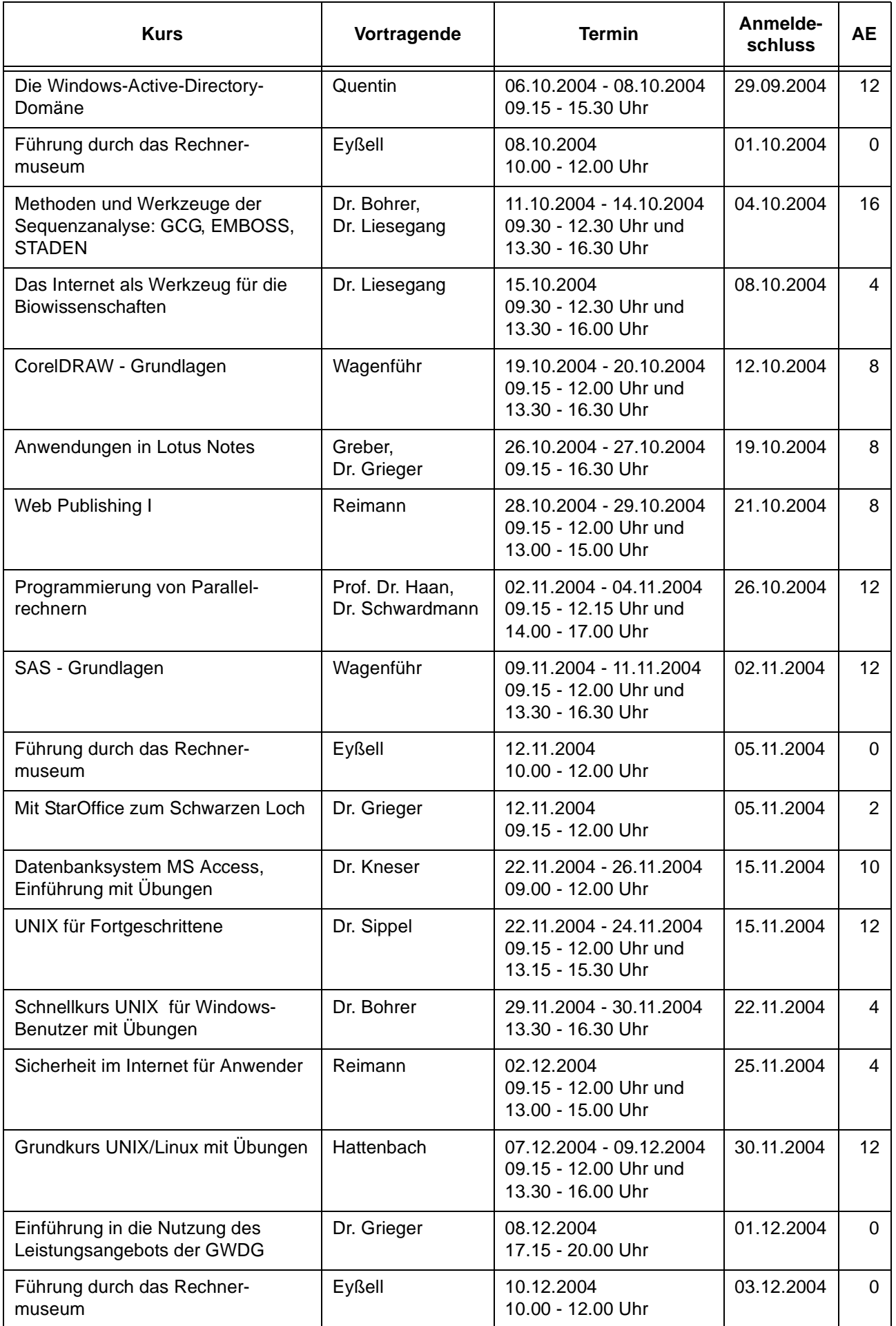

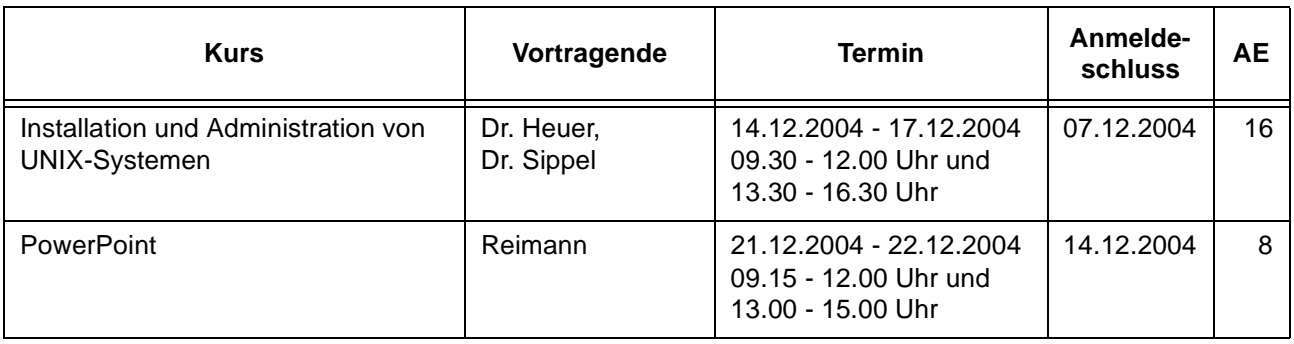

# <span id="page-15-0"></span>**6. Betriebsstatistik Juni 2004**

# **6.1 Nutzung der Rechenanlagen 6.2 Betriebsunterbrechungen**

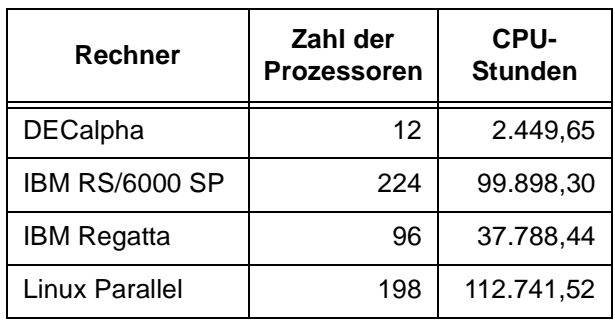

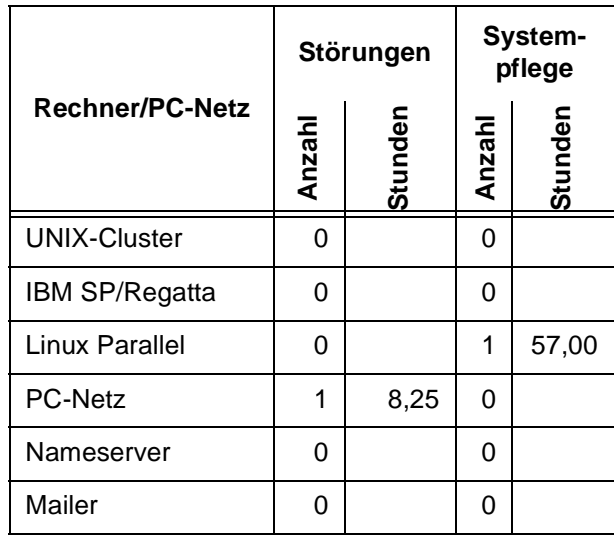

# <span id="page-15-1"></span>**7. Autoren dieser Ausgabe**

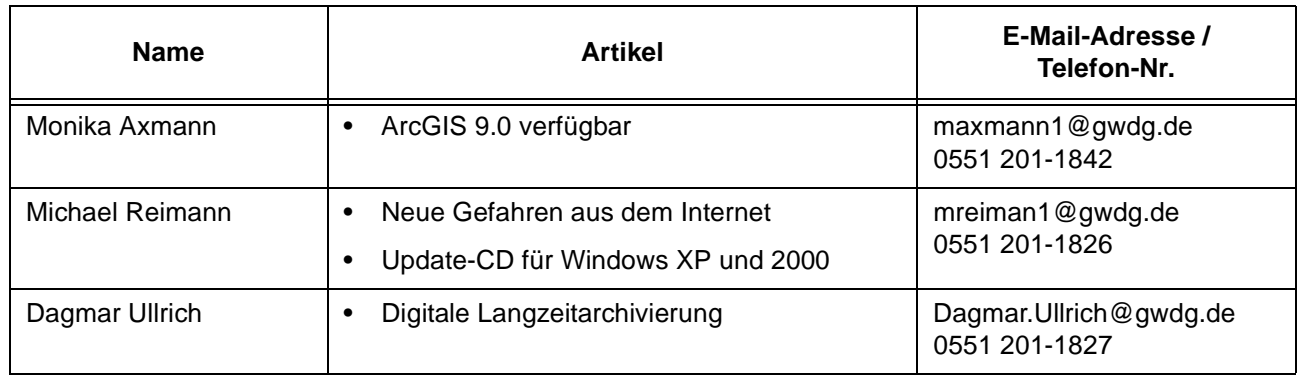